## **Artificial Sweetner Intro No Doubt**

Im not sure about this, but I think it s much more likly then the other stuff on the site.

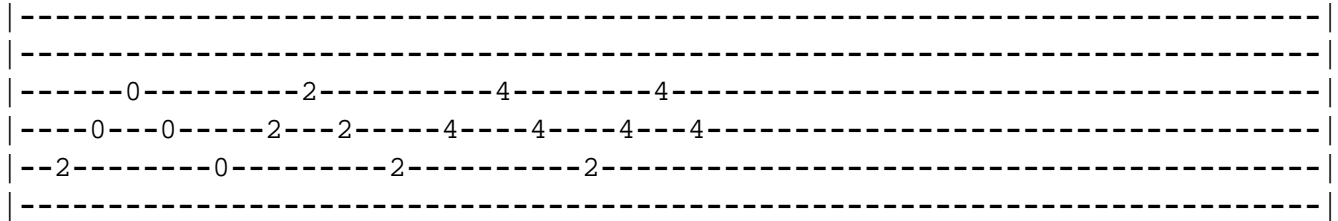

And just keep playing that for a while. Its my first tab, so if it s crap, blame the government.